#### Year I - Online safety

| Digital footprint       | The content someone shares about themselves online.                         |
|-------------------------|-----------------------------------------------------------------------------|
| Going online            | Connecting to the internet.                                                 |
| Internet                | Lots of computers connected to one another.                                 |
| Personal<br>information | Information about us e.g. full name, address,<br>birthday.                  |
| Post online             | Placing information (such as photos or comments) on the internet.           |
| Sharing online          | Sharing content (music, photo, videos) or<br>information online.            |
| Smart device            | A device on which you can use apps, a camera<br>and make voice/video calls. |

Lots of devices can connect to the internet such as laptops, desktops, mobile phones, games consoles and tablets.

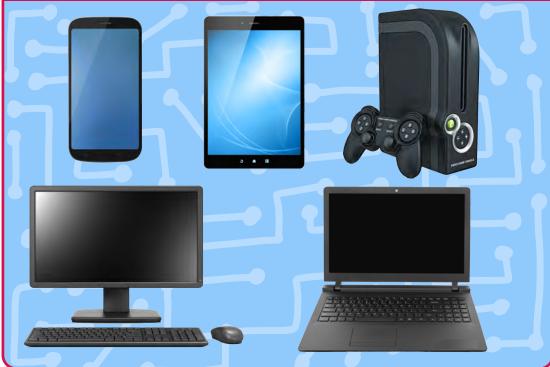

## Key facts

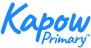

Staying safe online tot d d Da Keep your personal information private. trust.

## Improving mouse skills

# Key facts

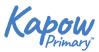

| Account          | Somewhere our information can be stored and seen safely using a username and password.                       | Computer menu:         | Computer window |
|------------------|----------------------------------------------------------------------------------------------------|------------------------|-----------------|
| Clipart          | A collection of images that can be used on the computer.                                                     | 5.4                    | Folder          |
| Computer         | Electronic machine that accepts and processes information to produce an output, and then stores the results. | File<br>Open           |                 |
| Log on           | To put in a username and password unique to you, to access your personal account.                            | Save 🔛                 |                 |
| Log off          | To lock your account.                                                                                        |                        |                 |
| Mouse            | A handheld device that is used to move things around on the computer screen.                                 | Computer mouse skills: |                 |
| Password         | A secret word made up of letters, numbers and symbols.                                                       |                        |                 |
| Resize           | To change the height and width of an object.                                                                 |                        |                 |
| Screen (monitor) | A device that shows what is happening on the computer, such as videos, pictures and words.                   |                        |                 |
| Software         | A series of instructions written for a computer to follow.<br>Also known as apps.                            |                        |                 |
| Tool             | An object that helps us with a particular task. For example, a ruler helps us measure.                       | Click and drag         | Drag and dr     |
| Username         | A unique name or email address for your account.                                                             | C                      | lick Ka         |
|                  |                                                                                                    |                        |                 |

#### Can you find all the letters of your name on the keyboard?

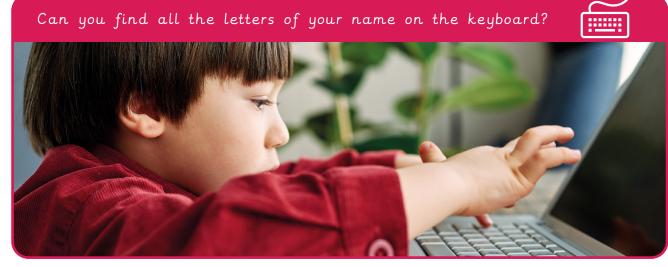

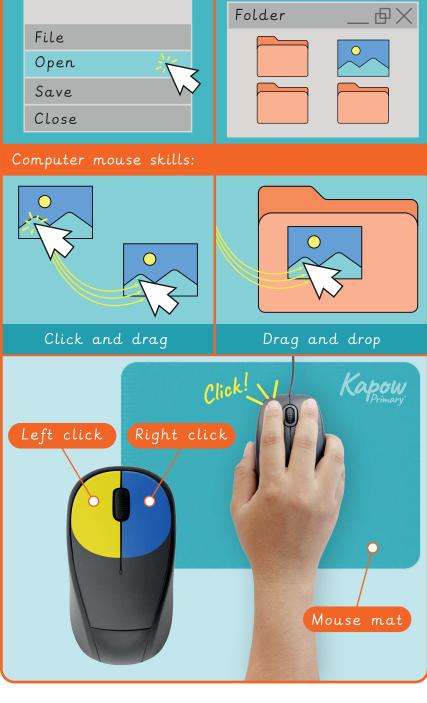

## Algorithms unplugged

| Key | facts    |
|-----|----------|
|     | <b>J</b> |

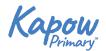

| Algorithm    | A clear set of instructions to carry out a task.                                                             |  |
|--------------|----------------------------------------------------------------------------------------------------|--|
| Bug          | An error or mistake in computer code.                                                                        |  |
| Computer     | Electronic machine that accepts and processes information to produce an output, and then stores the results. |  |
| Debug        | To fix the error in code.                                                                                    |  |
| Decompose    | To break something down into smaller chunks.                                                                 |  |
| Device       | Equipment created for a certain purpose or job.                                                              |  |
| Input        | A way of telling the computer what you want it to do.                                                        |  |
| Instructions | A list of commands and directions on how to do something.                                                    |  |
| Output       | Information or data that is sent by the computer to an output device such as a printer or speakers.          |  |
| Solution     | The method to solve a problem.                                                                               |  |

| Full picture: | Decomposition: |           |           |
|---------------|----------------|-----------|-----------|
|               | Shape:         | How many? | Body part |
|               |                | One       | Eye       |
|               |                | One       | Head      |
|               |                | One       | Beak      |
|               |                | One       | Wing      |
|               |                | One       | Body      |
|               |                | Two       | Legs      |
|               |                | Two       | Feet      |

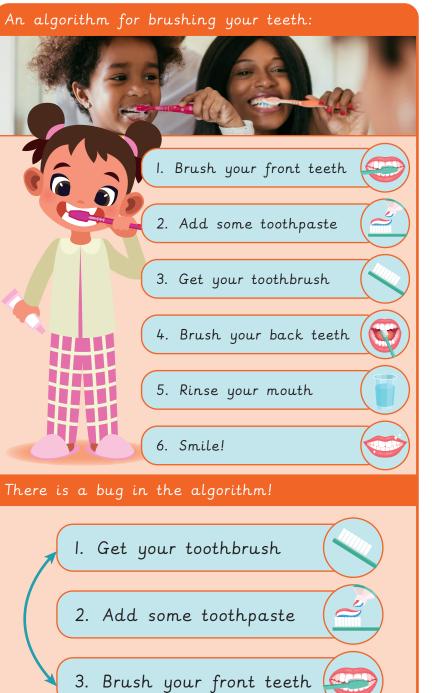

## Digital imagery

| Camera            | A device used to take, or record, pictures of people and objects.          |
|-------------------|----------------------------------------------------------------------------|
| Crop              | When you change the height and/or width of an image.                       |
| Delete            | To remove from a computer, text or files such as images.                   |
| Download          | To save a file from the internet or another computer.                      |
| Drag and drop     | When you move and place text or a file on a computer.                      |
| Editing software  | Any software program that lets you change an image or<br>video in any way. |
| Image             | A picture.                                                                 |
| Import (software) | To place another file into a document, such as an image.                   |
| Photograph        | Still images that are taken by a camera.                                   |
| Resize            | To change the height and width of an object.                               |
| Save as           | Lets you name and store a file on a computer.                              |
| Search engine     | A website that lets you search for information on the internet.            |
| Sequence          | A set order or pattern for something to follow.                            |
| Smart device      | An electronic device, connected to other devices or the internet.          |
| Storage space     | A place for keeping information for future use.                            |
| Visual effects    | The process where images are created or changed.                           |

/ Tell an adult if you see something online that makes you feel unhappy.

### Key facts

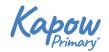

An example of a sequence: egg-hatching

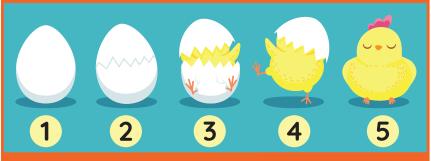

Different types of camera:

Still

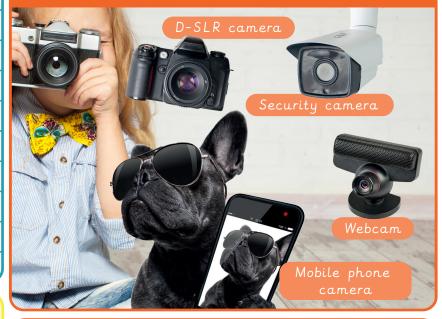

When taking photographs, remember to:

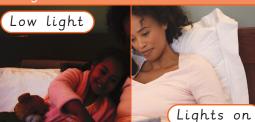

Frame

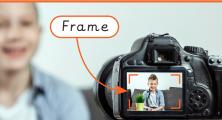

Motion blur

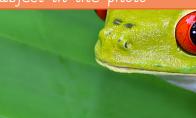

| Programming -    | - Bee Bot                                                                                                    | Key facts        | Kapow<br>Primary |
|------------------|----------------------------------------------------------------------------------------------------|------------------|------------------|
| Algorithm        | A clear set of instructions to carry out a task.                                                                        | Bee-Bot buttons: |                  |
| Bee-Bot          | A small programmable floor robot, with seven buttons (forwards, backwards, turn right, turn left, go, pause and clear). | Move forward     | s                |
| Computing code   | Words, numbers and symbols that make a computer language.                                                               |                  |                  |
| Computer program | A series of instructions, that are written for a computer to follow. Also known as apps.                                | Turn left        | Turn right       |
| Explain          | Give clear information about something to someone.                                                                      |                  |                  |
| Explore          | Look at something new to learn more about it.                                                                           | Go               |                  |
| Instructions     | A list of commands and directions on how to do something.                                                               |                  |                  |
| Predict          | To make a guess.                                                                                                    | Clear X          | Pause            |
| Tinker           | To explore and play with something to discover what it can do.                                                          |                  |                  |
| Video            | Moving pictures, that make up a film or cartoon.                                                                        | Move backwar     | ds               |

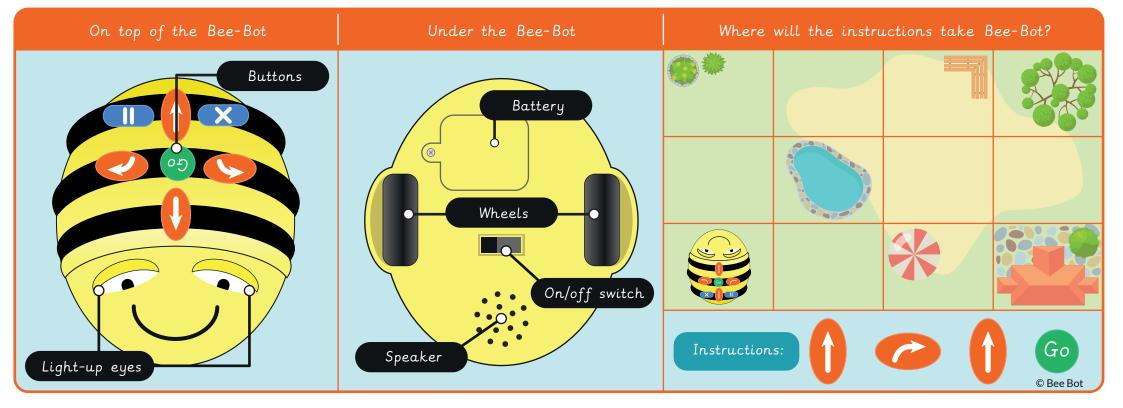